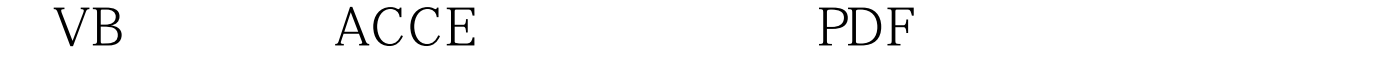

## https://www.100test.com/kao\_ti2020/260/2021\_2022\_\_E5\_9C\_A8V B\_E4\_B8\_AD\_E5\_85\_c97\_260787.htm (DBMS)

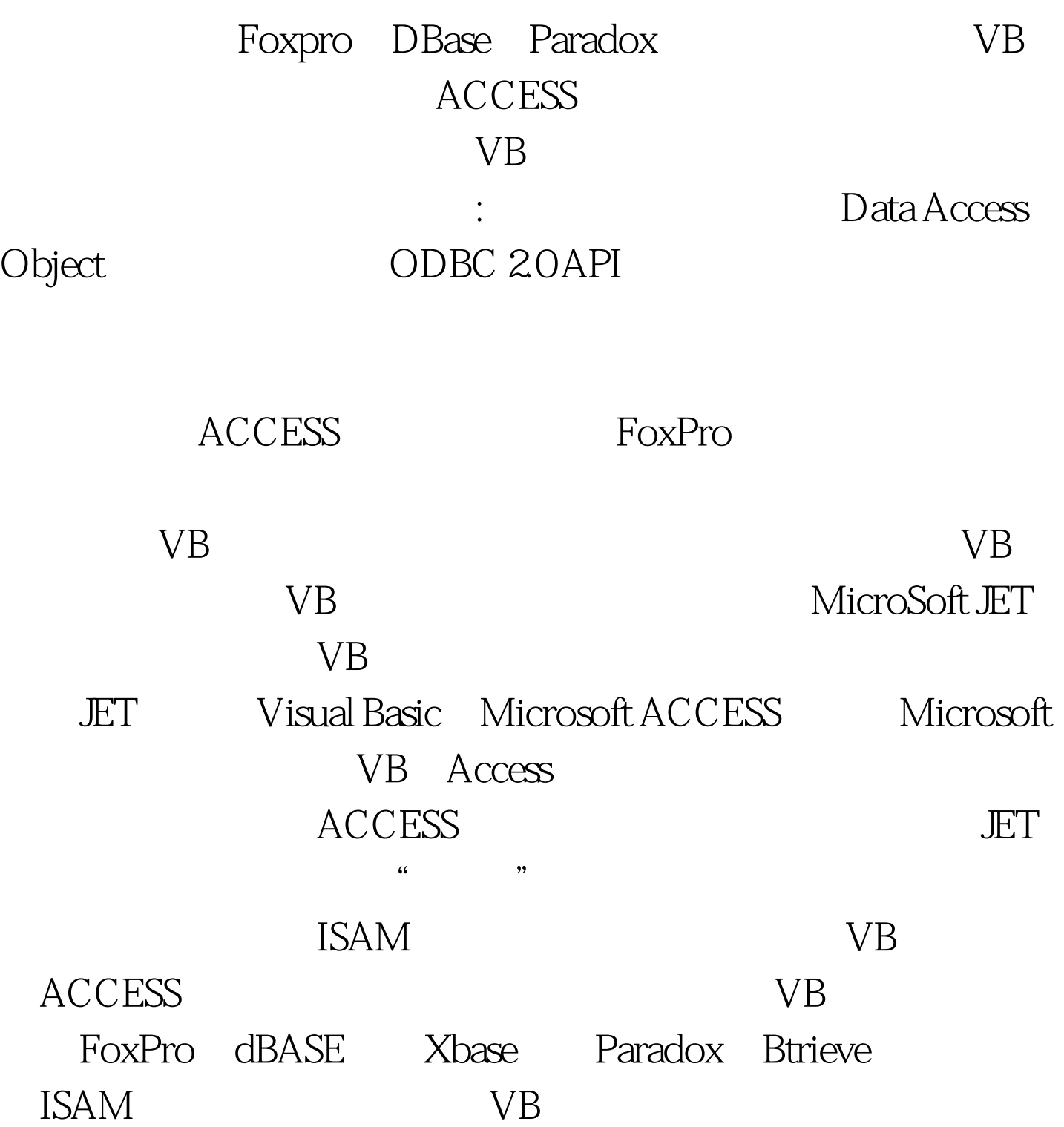

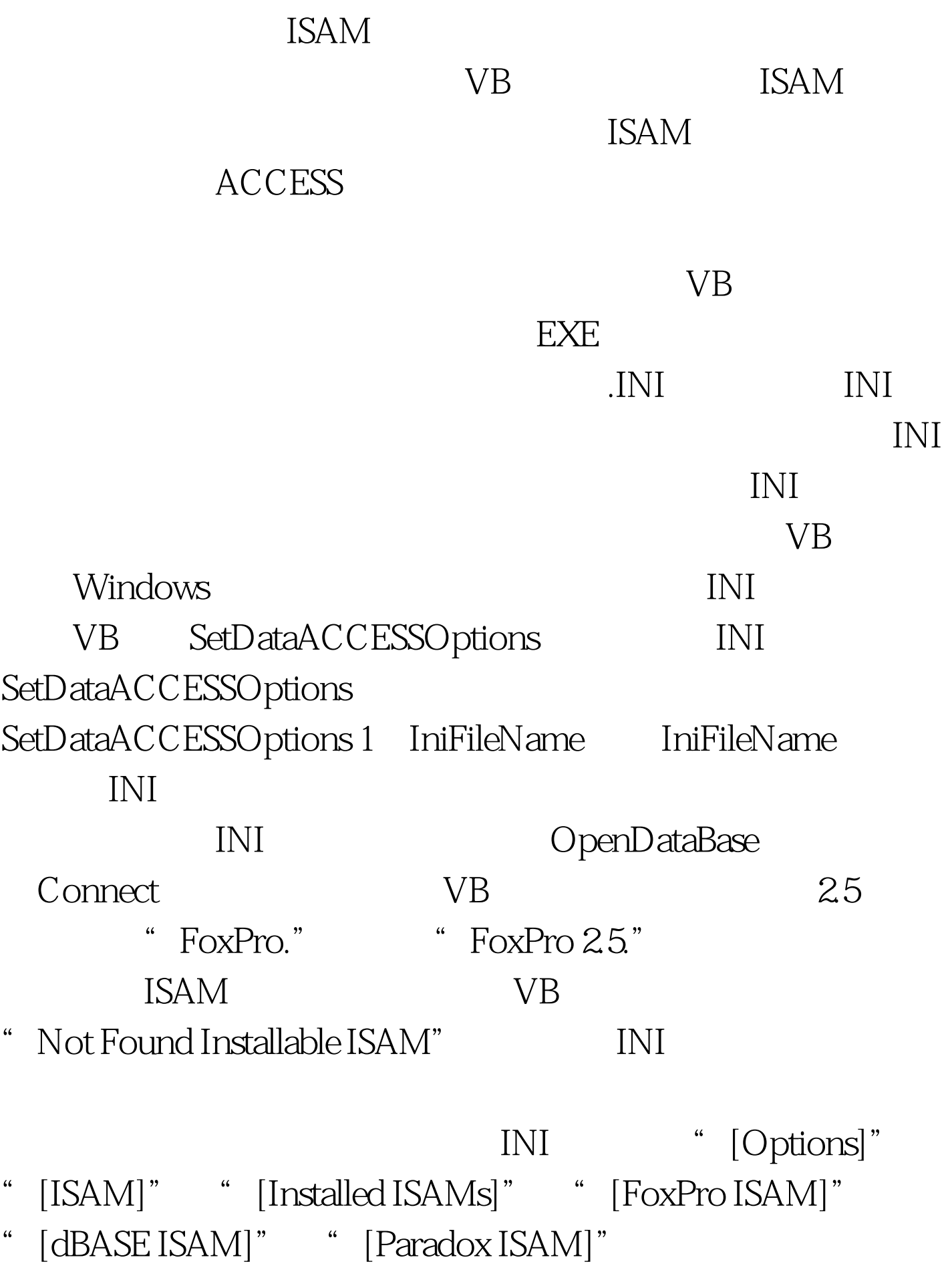

" [MyDB]" DataType Server DataBase OpenOnStartup DisplaySQL QueryTimeOut Windows API Win95 OSWritePrivateProfileString Windows  $\text{INI}$ PageTimeOut MaxBufferSize LockRetry MyDB.INI
MyDB.INI  $\qquad \qquad \text{Function } \text{GetINIS}$ tring\$( Byval Fname\$ Byval szItem\$ Byval szDeFault\$ ) ' INI Dim Tmp As String, x As Integer Tmp = String( 2048,32 ) x = OSGetPrivateProfileString( Fname\$ szItem\$ szDefault\$ Tmp Len(Tmp) " MyDB.INI  $\blacksquare$ ) GetINIString = Mid\$( Tmp, 1,x ) End Function ACCESS VB  $\overline{D}$ AO) systematic  $\overline{D}$ AO) systematic and  $\overline{D}$ AO ODBC 20 Dynaset, Snapshot, Table TableDefs Fields Indexes QueryDefs 从VB的程序代码的角度来看,提供给VB程序员的记录集对象

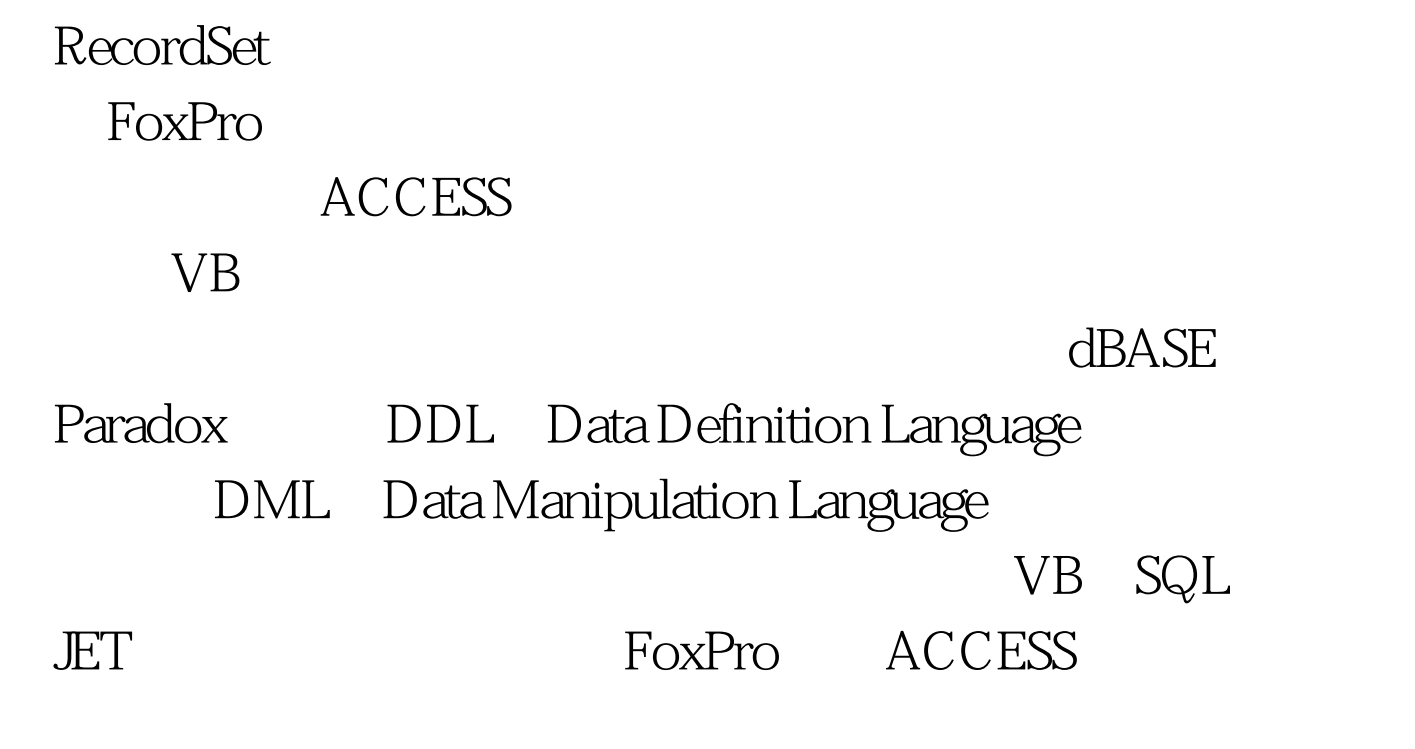

 $100Test$ www.100test.com